## Обработка потоков числовой информации и поиск предельных циклов Пуанкаре

#### Алексей Фефелов

группа 244 научный руководитель Я. А. Кириленко

### 22.05.2018г

# 16 проблема Гильберта

Количество и расположение предельных циклов дифференциального уравения (системы) на плоскости

# Частный случай

$$
\dot{x} = ax_1^2 + b_1xy + c_1y^2 + \alpha_1x + \beta_1y
$$

$$
\dot{y} = ax_2^2 + b_2xy + c_2y^2 + \alpha_2x + \beta_2y
$$

что равносильно системе

$$
\dot{x} = x^2 + xy + y
$$

$$
\dot{y} = ax^2 + bxy + cy^2 + \alpha x + \beta y
$$

### Постановка задачи

- ▶ Разработать параллельную программу для поиска предельных циклов
- ▶ Разработать программу для демонстрации полученных результатов
- ▶ Протестировать программу на параллельном кластере СПбГУ
- ▶ Произвести запуск программы на суперкомпьютерном комплексе Ломоносов-1
- ▶ Перед запуском программы на суперкомпьютере провести performance-тестирование при разных настройках компилятора

# Демонстрационная программа

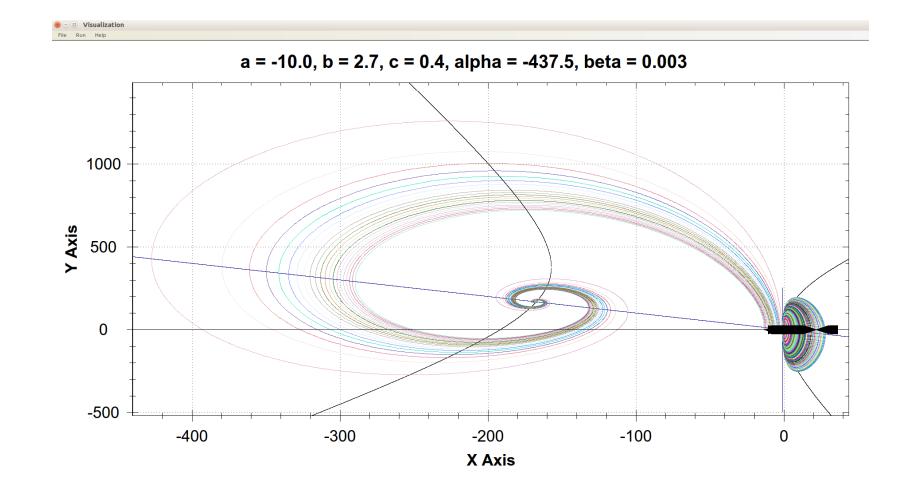

# Фазовый портрет (1)

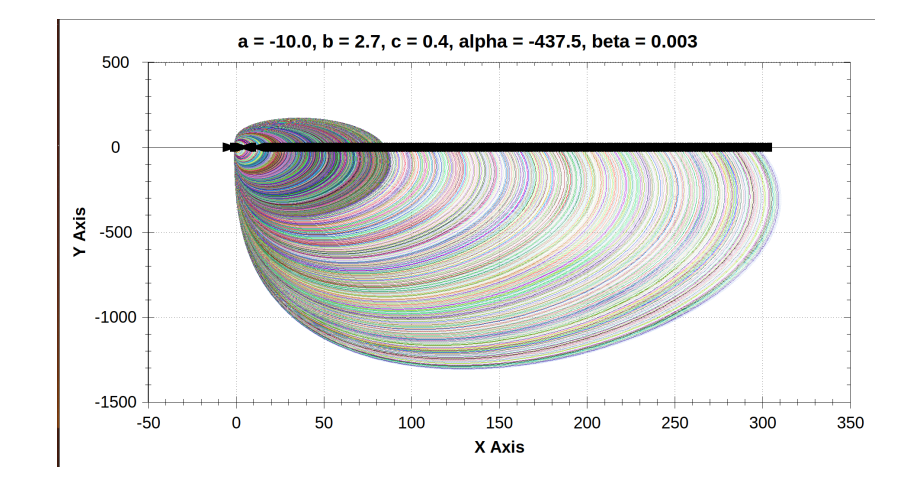

# Фазовый портрет (2)

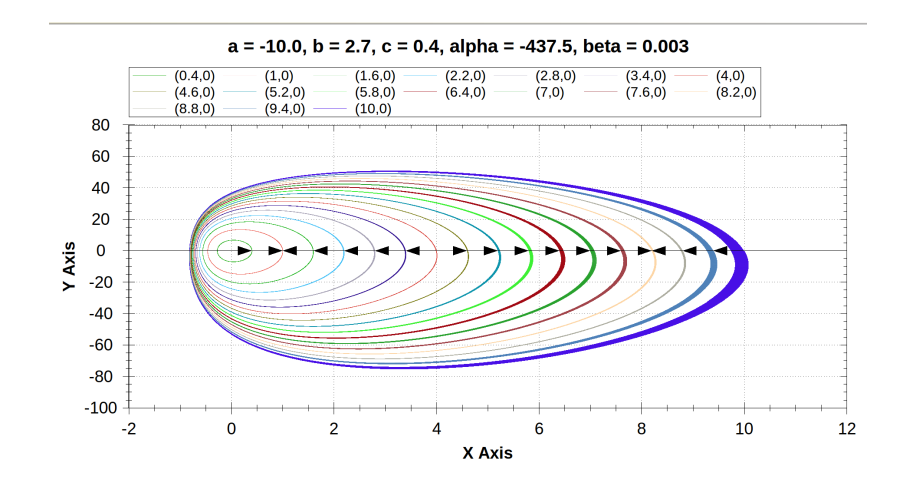

## Основные идеи

- ▶ Метод Рунге-Кутта для нахождения численных решений
- ▶ Интерфейс MPI
- ▶ Распараллеливание по данным

## Метод Рунге-Кутта

- Позволяет находить численное решение задачи Коши
- Последовательное вычисление точек
- Зная значение решения З.К. в момент времени  $t_0$ , находим значение решения в момент времени  $t_0 + h$

# Интерфейс MPI (Message Passing Interface)

- Позволяет обмениваться информацией между процессами
- Поддерживается суперкомпьютером Ломоносов-1
- Есть реализация на С

## Идея решения

- Задаем сетку в области параметров
- Для каждого набора параметров:
	- Находим особые точки системы ДУ
	- ► В окрестности каждой особой точки ищем циклы:
		- ► Ставим n задач Коши
		- Определяем "поведение" решений
		- Если "поведение" разное ищем начальные данные в окрестности цикла

## Алгоритм распараллеливания (1)

- $\blacktriangleright$  Распараллеливание по параметрам  $a, b, c, \alpha, \beta$
- Параллельное решение разных задач Коши

#### Плюсы

► Все процессоры загружены

#### Минусы

- Много map-reduce фаз
- Как следствие, низкая производительность

## Алгоритм распараллеливания (2)

• Распараллеливание только по параметрам  $a, b, c, \alpha, \beta$ 

#### Плюсы

- Все процессоры по прежнему загружены
- $\blacktriangleright$  Het map-reduce  $\phi$ as
- Более высокая производительность

#### Минусы

• Необходим большой набор исходных данных

## Почему мы отказались от библиотек для высокоточных вычислений

- ▶ При использовании метода Рунге-Кутта погрешности не критичны
- ▶ Резко падает производительность
- ▶ Код становится плохо читаемым

## Сравнение производительности, время указано в секундах

#### Таблица: + -flto, -march=native

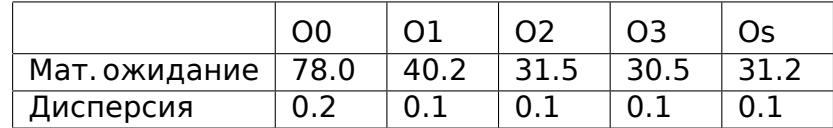

## Результаты

- ▶ Разработана параллельная программа для поиска предельных циклов
- ▶ Разработана программа для демонстрации полученных результатов
- ▶ Программа протестирована на параллельном кластере СПбГУ
- ▶ Запуск программы на суперкомпьютерном комплексе Ломоносов-1 запланирован на конец мая – начало июня
- ▶ Написан скрипт для performance-тестирования